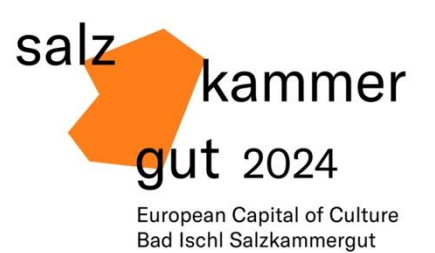

## **Informationsblatt zum laufenden Projektcontrolling**

(mind. vierteljährlich und zusätzlich nach Vereinbarung)

Stand: 12.06..2023

Wie in den Partnerschaftsverträgen unter § 2 Pkt. (2) festgelegt, hat der/die Projektpartner\*in nach Absprache mit der Kulturhauptstadt Bad Ischl-Salzkammergut 2024 GmbH über den Projektfortschritt zu berichten. Als Hilfestellung zur Berichterstattung und zur ordnungsgemäßen Abrechnung von Fördermitteln und Finanzierungen hat die Kulturhauptstadt eine Vorlage basierend auf dem ausgearbeiteten Budget mit dem Titel "Projektcontrolling\_Vorlage\_final.xlsx" sowie dieses Informationsblatt erstellt. Die Projektcontrolling-Datei enthält einen **Soll-Ist-Vergleich** und ein Blankoblatt zur **Auflistung aller für das Projekt relevanten Belege**, einzelne Belege können stichprobenartig seitens der Kulturhauptstadt überprüft werden. Grundsätzlich sind diese Belege aber nicht zum Termin mitzubringen, sondern erst im Zuge der Projektendabrechnung die Originale gescannt digital per E-Mail zu übermitteln. In der Projektcontrolling-Datei sind die **Projektnummer und -titel**, der/die **Projektträger\*in** sowie die **budgetierte Summe** seitens der Kulturhauptstadt vollständig in den Vorlagen einzutragen. Die Ist-Werte werden automatisch kalkuliert, sofern die einzelnen Belege hierzu im zweiten Registerblatt, der Belegaufstellung, eingetragen werden und dort die jeweilige Kostenposition ausgewählt wird.

Projektträger\*innen, die eine eigene Software verwenden, mit derer die gleichen Informationen bereitgestellt werden können, können die dementsprechenden Nachweise auch in anderer Form erbringen. Wichtig ist, dass eine **Belegaufstellung** und ein **Soll-Ist-Vergleich**, der die Belege den entsprechenden Kostenpositionen laut Budget zuordnet, bei der Kulturhauptstadt vorgelegt werden.

Wir beginnen mit vierteljährlichen Terminen, deren Abstand nach Notwendigkeit verändert werden kann. Die Unterlagen sind bis eine Woche vor dem Termin digital an die betreuenden Projektleiter\*innen und an das Projektcontrolling der Kulturhauptstadt zu übermitteln.

Es werden die folgenden Themen bei Projektcontrolling-Sitzungen besprochen: finanzielle Entwicklung, Projektstand und -fortschritt, Kooperationen, mögliche Schwierigkeiten und Risiken und maßgebliche nötige Änderungen am Projekt (die einen weiteren Beschluss unseres Controlling-Beirats benötigen).

Kulturhauptstadt Bad Ischl Salzkammergut 2024 GmbH Auböckplatz 4 4820 Bad Ischl

+43 6132 238 84 [buero@salzkammergut-2024.at](mailto:office@salzkammergut-2024.at) www.salzkammergut-2024.at

IBAN AT07 2031 4055 0003 8897 BIC SKBIAT21XXX FN 538144 p ATU 75960658

Bundesministerium Kunst, Kultur, öffentlicher Dienst und Sport

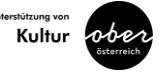

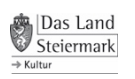

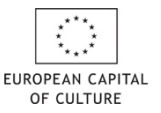

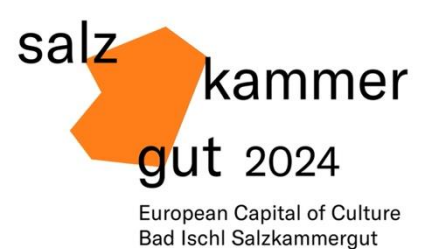

Bitte beachten Sie, dass **zusätzliche Förderungen** gemäß §2 Abs. 9 des Partnerschaftsvertrages einer gesonderten Vereinbarung bzw. schriftlichen Freigabe durch die Kulturhauptstadt bedürfen. Für Projekte, für die nach vorheriger Kenntnisnahme seitens der Kulturhauptstadt, zusätzliche Förderungen bezogen werden, ist eine klar ersichtliche Trennung der Unterlagen erforderlich.

## Anleitung zur Ergänzung eventuell in der Datei "Projektcontrolling Vorlage final.xlsx" **fehlender Kostenpositionen**

Sollten in Ihrem Budget Kostenpositionen enthalten sein, die in der seitens der Kulturhauptstadt Bad Ischl-Salzkammergut 2024 GmbH übermittelten Projektcontrolling-Datei nicht enthalten sind, gibt es zwei Möglichkeiten zur Ergänzung dieser Positionen:

- **1. Verwendung der bereits vorhandenen Budgetdatei und Ergänzung des Registerblattes "Belegaufstellung"**
	- a) Verwenden Sie Ihre vorhandene Budget-Datei und fügen Sie neben der Budgetspalte eine neue Spalte ein.
	- b) Bitte benennen Sie dann zur besseren Übersicht in der schon vorhandenen Spalte die Tabellenüberschrift in "SOLL" um und geben der neuen Spalte der Tabelle die Namen "IST per" sowie das Datum, an dem Sie das Formular ausfüllen.
	- c) Gehen Sie in die Datei "Projektcontrolling Vorlage final.xlsx" und kopieren das Registerblatt "Belegaufstellung" aus dieser Vorlage in Ihre Budgetdatei.
	- d) Führen Sie in dieser Aufstellung bitte alle Belege an.
	- e) In Ihrem Budget-Registerblatt ist dann die Summe je Kostenposition zu errechnen und in der IST-Spalte einzutragen.

**Bitte achten Sie darauf, dass die Gesamtsumme der Belegaufstellung mit der Gesamtsumme im Budgetblatt übereinstimmen muss.**

oder

- 2. Hinzufügen fehlender Kostenpositionen in der Datei "Projektcontrolling\_Vorlage\_final.xlsx" **und automatische Berechnung des IST-Wertes**
	- a) Gehen Sie auf das dritte Registerblatt ("Dropdown-Menü") und überschreiben Sie dort eine Kostenposition, die in Ihrem Budget nicht vorkommt bzw. ergänzen Sie eine neue Kostenposition am Ende der Auflistung, jedoch innerhalb des grau markierten Bereichs.

Kulturhauptstadt Bad Ischl Salzkammergut 2024 GmbH Auböckplatz 4 4820 Bad Ischl

+43 6132 238 84 [buero@salzkammergut-2024.at](mailto:office@salzkammergut-2024.at) www.salzkammergut-2024.at

IBAN AT07 2031 4055 0003 8897 BIC SKBIAT21XXX FN 538144 p ATU 75960658

Bundesministerium Kunst, Kultur, öffentlicher Dienst und Sport

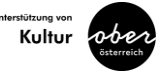

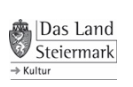

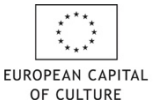

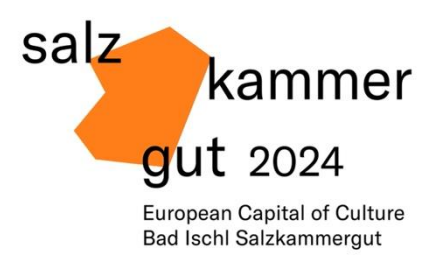

Die neue Kostenposition wird dann **automatisch** in das 2. Registerblatt ("Belegaufstellung") übernommen.

- b) Im **zweiten Registerblatt** können Sie die Belege nun den neu erfassten Kostenpositionen zuordnen.
- c) Danach überschreiben Sie bitte eine für Sie Zeile im ersten Registerblatt ("Budget-Ist-Vergleich"), die in Ihrem Budget nicht vorkommt bzw. fügen Sie eine neue Zeile oberhalb der Ausgaben-/Einnahmensumme hinzu und kopieren Sie die Formel zur automatischen Berechnung des IST-Wertes aus irgendeiner anderen Zelle.
- d) Ändern Sie nun den im folgenden Bild grau markierten Teil der Formel auf die Bezeichnung der Kostenposition, die Sie zuvor im dritten Registerblatt ergänzt haben:

=SUMMEWENNS(Belegaufstellung!\$F\$9:\$F\$150;Belegaufstellung!\$E\$9:\$E\$150;"=Künstlerische Leitung")

**ACHTUNG: Bitte beachten Sie hierbei, dass nur der Text geändert werden darf und die Änderung exakt mit der im dritten Registerblatt vergebenen Bezeichnung übereinstimmen muss. Bei Änderung eines Satzzeichens (zum Beispiel des = oder der Apostrophen) funktioniert die Formel nicht mehr und der IST-Wert wird nicht mehr automatisch berechnet.**

Kulturhauptstadt Bad Ischl Salzkammergut 2024 GmbH Auböckplatz 4 4820 Bad Ischl

+43 6132 238 84 [buero@salzkammergut-2024.at](mailto:office@salzkammergut-2024.at) www.salzkammergut-2024.at

IBAN AT07 2031 4055 0003 8897 BIC SKBIAT21XXX FN 538144 p ATU 75960658

Bundesministerium Kunst, Kultur, öffentlicher Dienst und Sport

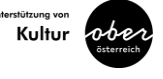

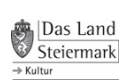

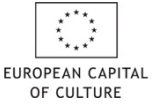